, tushu007.com <<绝了!�Excel可以这样用>>  $<<$  $\begin{tabular}{ll} \multicolumn{2}{c}{\textbf{Excel}} & & \multicolumn{2}{c}{\textbf{Excel}}\\ \multicolumn{2}{c}{\textbf{Excel}} & & \multicolumn{2}{c}{\textbf{Excel}}\\ \multicolumn{2}{c}{\textbf{Excel}} & & \multicolumn{2}{c}{\textbf{Excel}}\\ \multicolumn{2}{c}{\textbf{Excel}} & & \multicolumn{2}{c}{\textbf{Excel}}\\ \multicolumn{2}{c}{\textbf{Excel}} & & \multicolumn{2}{c}{\textbf{Excel}}\\ \multicolumn{2}{c}{\textbf{Excel}} & & \multicolumn{2}{c}{\textbf{Excel}}\\ \mult$ 13 ISBN 9787302309246

10 ISBN 7302309248

出版时间:2013-2

 $(2013-02)$ 

PDF

http://www.tushu007.com

 $,$  tushu007.com  $<<$  Excel  $>$  ${\rm Excel} \hspace{2.3cm} {\rm Excel} \hspace{2.3cm} {\rm Excel} \hspace{2.3cm} {\rm O1O}$ (Excel :  $1$  ! Excel : **Excel** : 11 3 1 Excel 2 2

 $3$ 

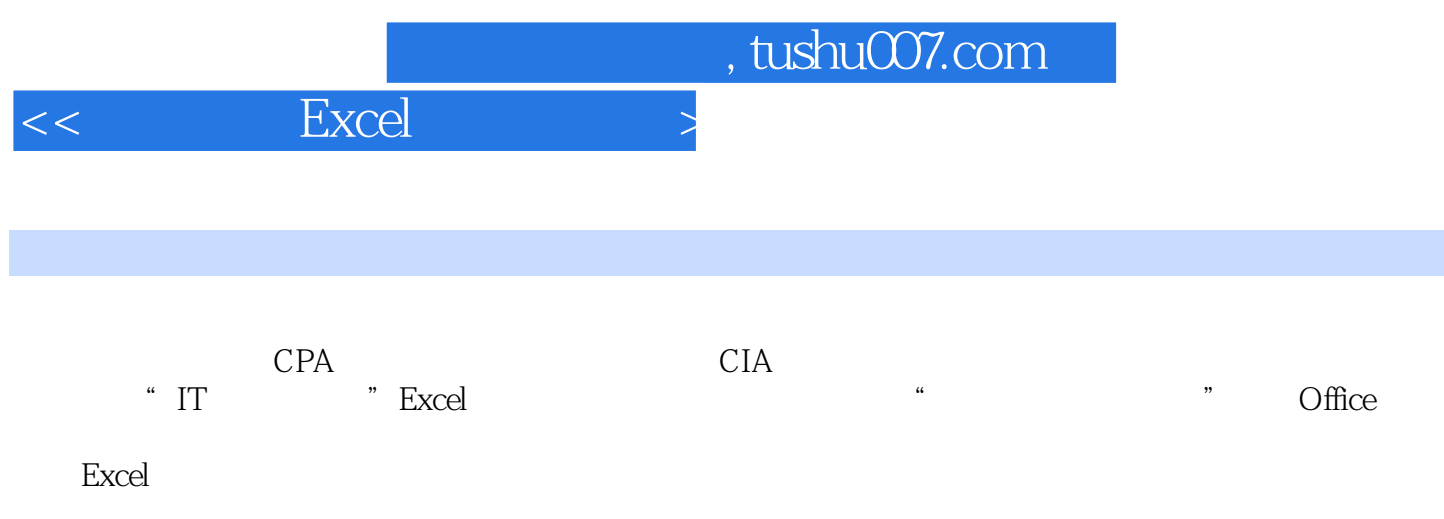

因讨厌加班,为了偷懒下决心研究Excel操作,略有小成,愿意将自己的经验与读者共享。

 $\begin{array}{lll} \mbox{Excel} & & \\ & \mbox{Excel} & \\ \end{array}$ 

## $<<$  Excel  $>$

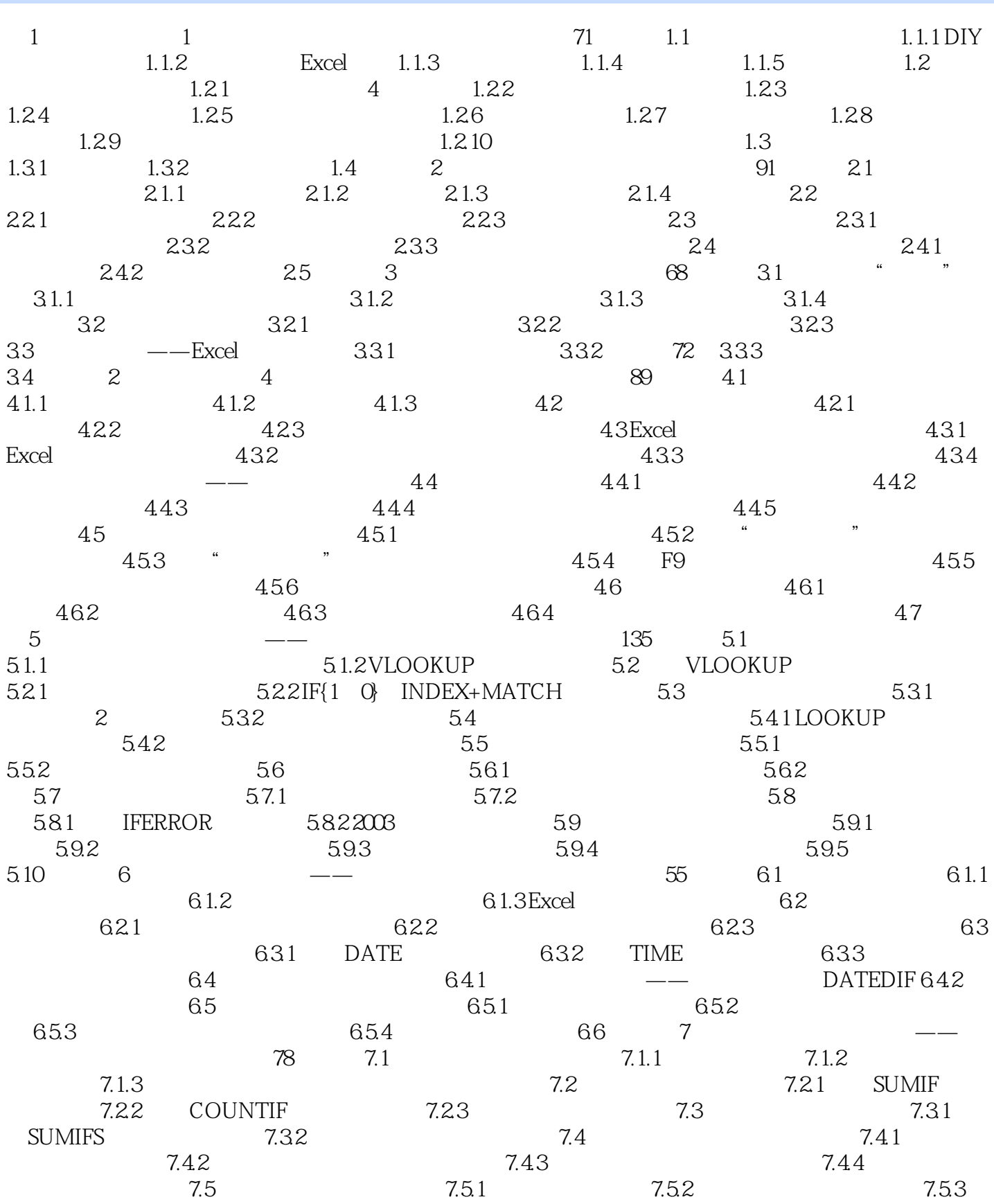

## <<绝了!�Excel可以这样用>>

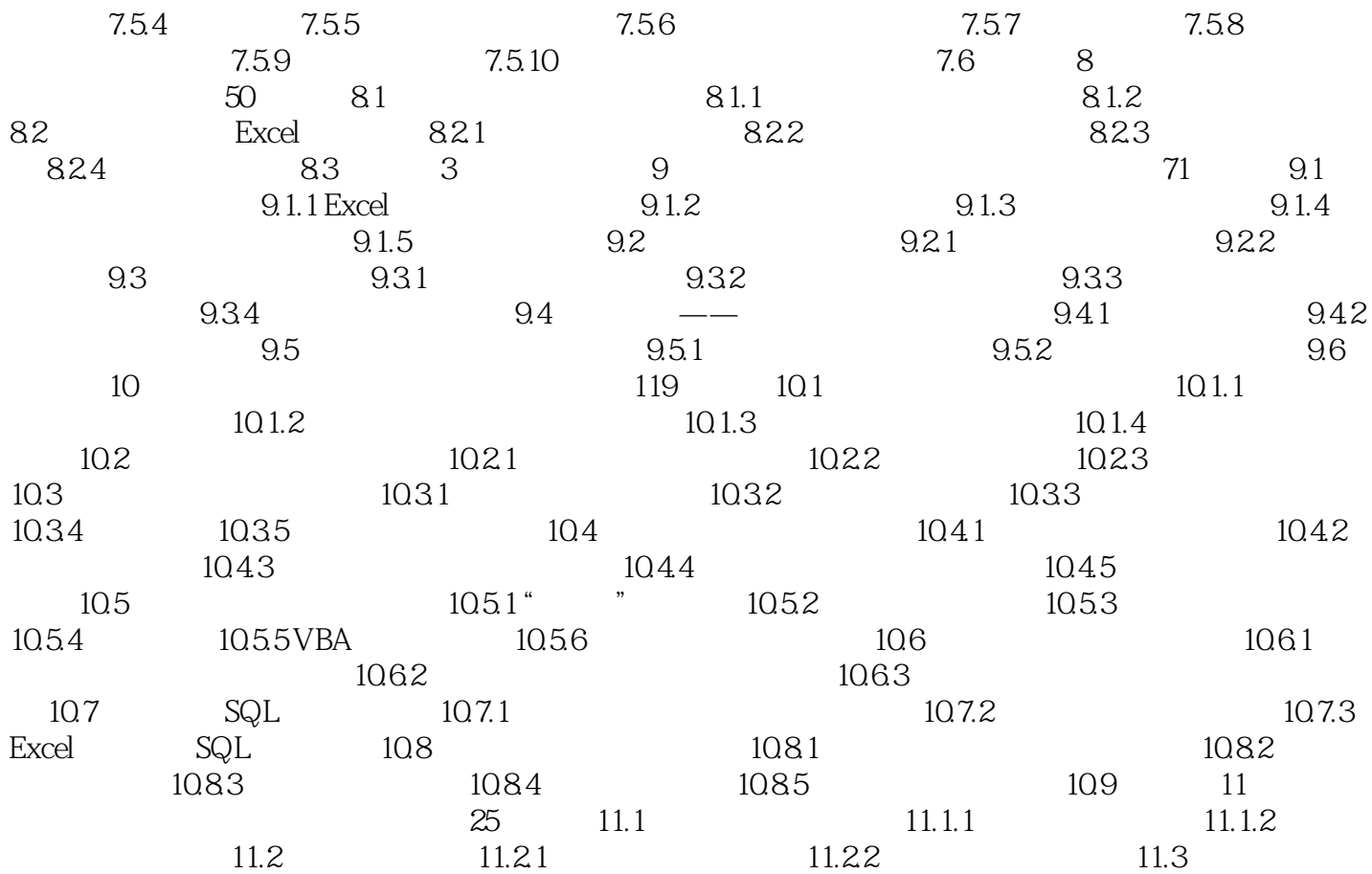

## $<<$  Excel  $>$

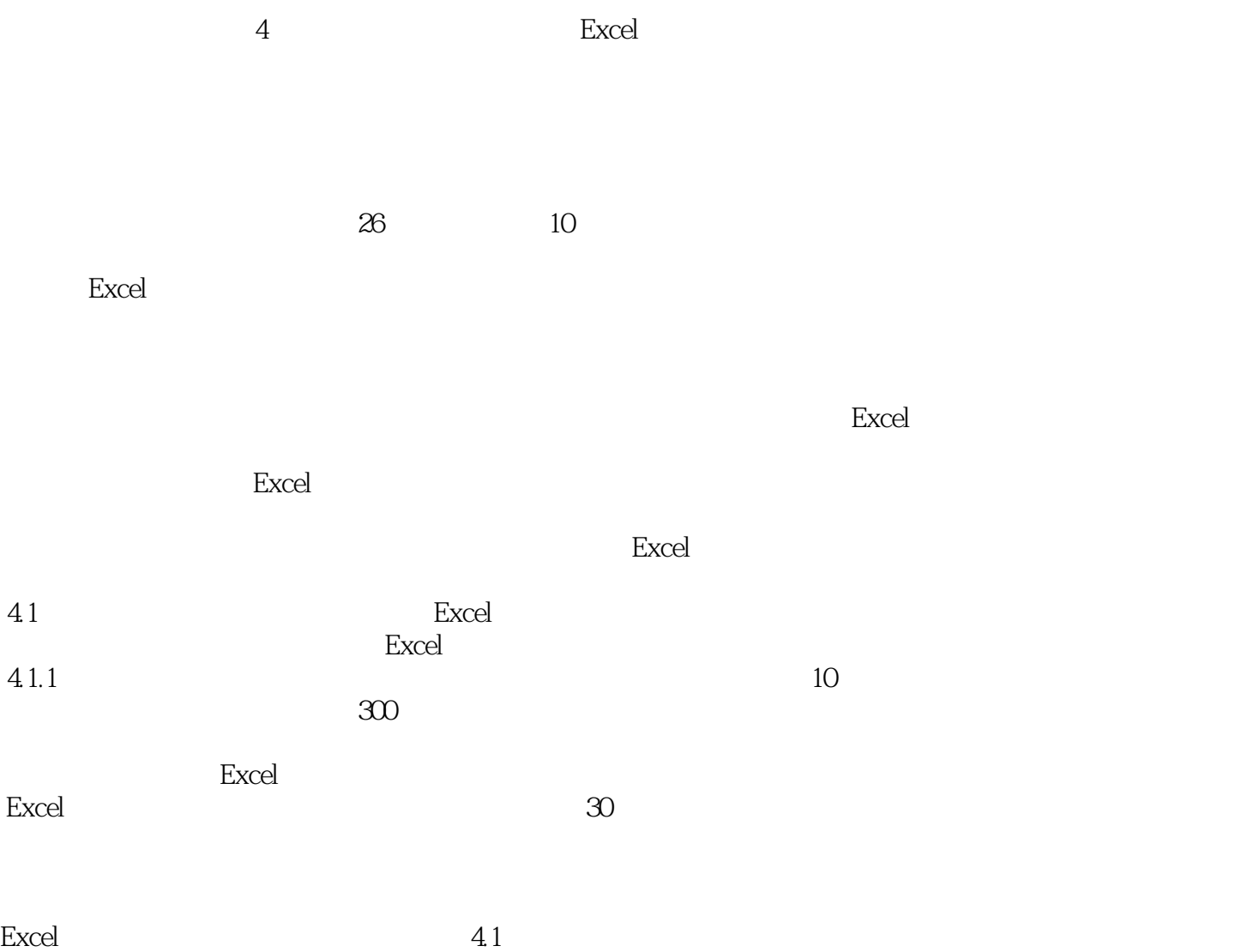

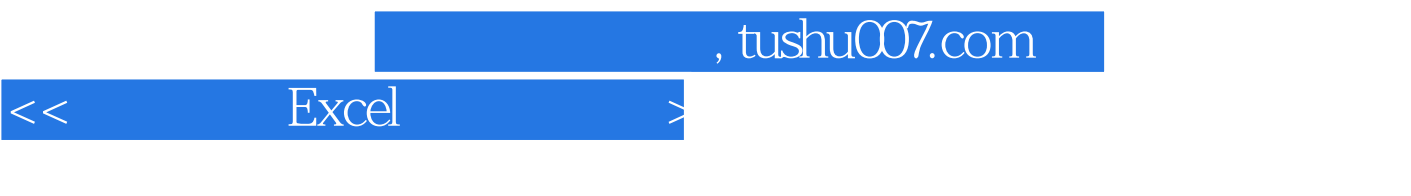

 $\mathbb{E}$ xcel $\mathbb{E}$ 

## $<<$  Excel  $>$

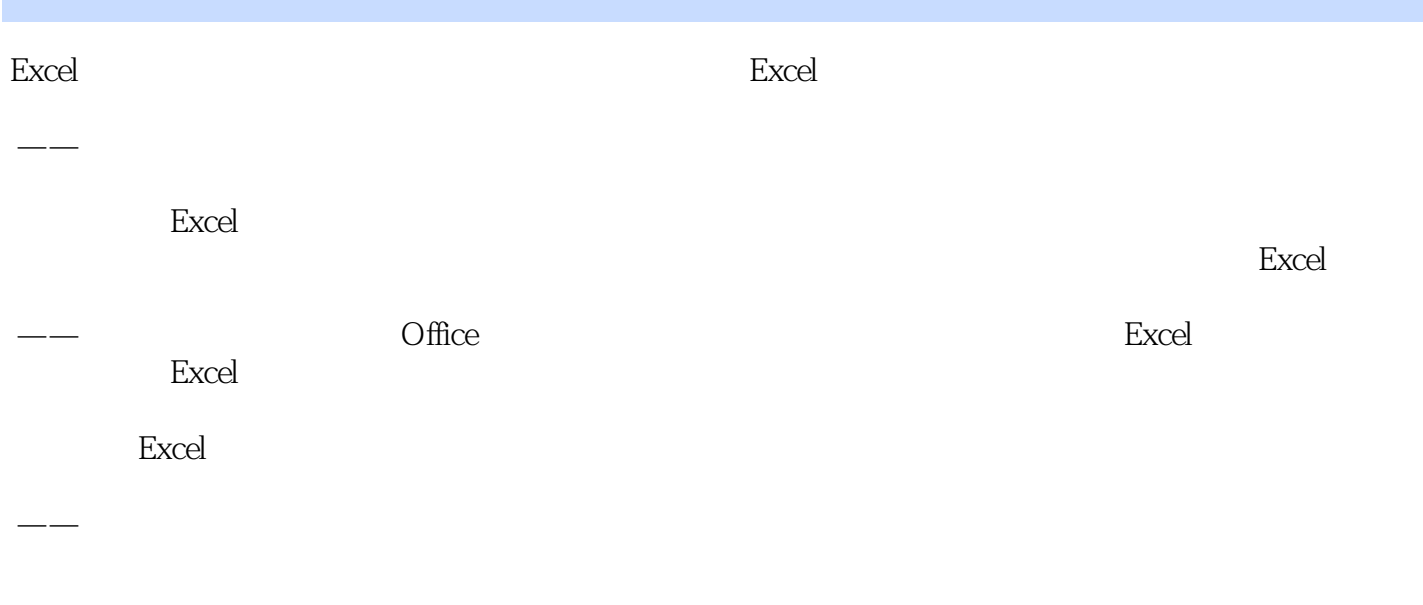

 $\longrightarrow$ 

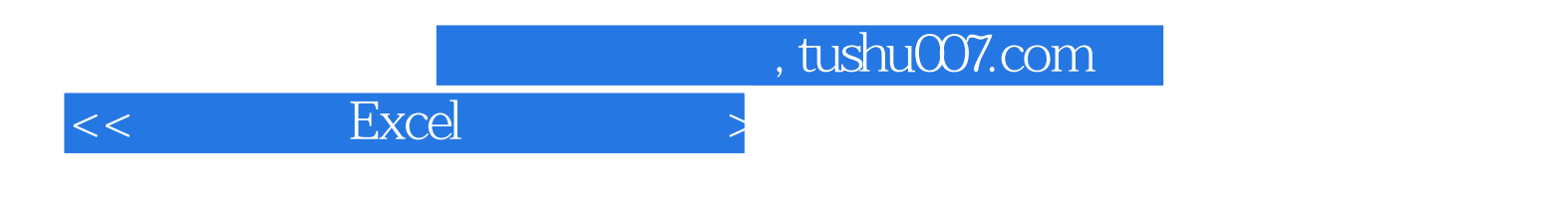

本站所提供下载的PDF图书仅提供预览和简介,请支持正版图书。

更多资源请访问:http://www.tushu007.com